# **MAP 2320** – MÉTODOS NUMÉRICOS EM EQUAÇÕES DIFERENCIAIS II

## **2º Semestre - 2019**

### **Prof. Dr. Luis Carlos de Castro Santos**

lsantos@ime.usp.br

Problema Homogêneo C.C. de Dirichlet homogêneas

 $\frac{\partial u}{\partial t} = \alpha^2 \frac{\partial^2 u}{\partial x^2}$  $u(x, 0) = f(x), 0 < x < L$  $u(0,t) = 0, u(L,t) = 0$ 

Problema Homogêneo C.C. de Dirichlet não-homogêneas

$$
\frac{\partial u}{\partial t} = \alpha^2 \frac{\partial^2 u}{\partial x^2}
$$
  
 
$$
u(x,0) = f(x), \ 0 < x < L
$$
  
 
$$
u(0,t) = T_1, \ u(L,t) = T_2
$$

Problema Homogêneo C.C. de Neumann homogêneas

$$
\frac{\partial u}{\partial t} = \alpha^2 \frac{\partial^2 u}{\partial x^2}
$$
  
u(x, 0) = f(x), 0 < x < L  

$$
\frac{\partial u}{\partial x}(0, t) = 0, \frac{\partial u}{\partial x}(L, t) = 0
$$

Problema Homogêneo C.C. de Mistas

$$
\frac{\partial u}{\partial t} = \alpha^2 \frac{\partial^2 u}{\partial x^2}
$$
  
u(x,0) = f(x), 0 < x < L  

$$
u(0,t) = 0, \frac{\partial u}{\partial x}(L,t) = 0
$$

Problema Não-Homogêneo

$$
\frac{\partial u}{\partial t} = \alpha^2 \frac{\partial^2 u}{\partial x^2} + g(x)
$$
  
 
$$
u(x, 0) = f(x), \ 0 < x < L
$$
  
 
$$
u(0, t) = T_1, \ u(L, t) = T_2
$$

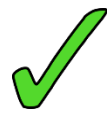

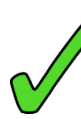

#### Equações Diferenciais Parciais: Uma Introdução (Versão Preliminar)

**MAP2320** 

Reginaldo J. Santos<br>Departamento de Matemática-ICEx Universidade Federal de Minas Gerais http://www.mat.ufmg.br/~regi

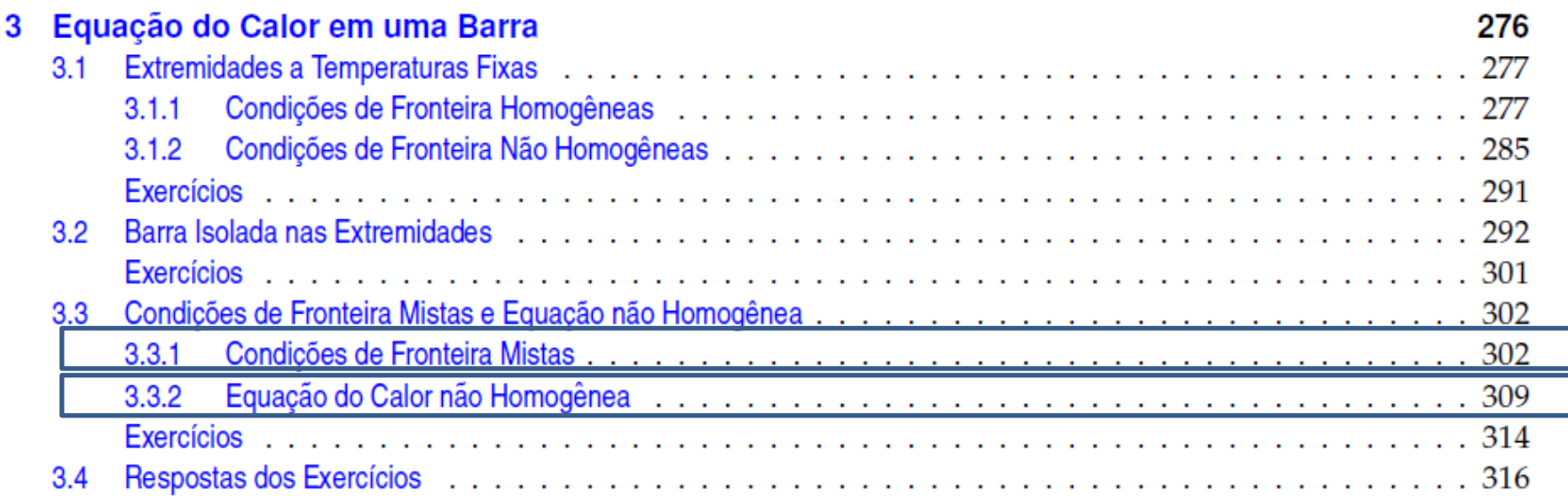

### 3.3.1 Condições de Fronteira Mistas

Vamos resolver o seguinte problema de valor inicial e de fronteira que corresponde ao problema do calor em uma barra de comprimento L que do lado esquerdo está mantida a temperatura zero e do lado direito é mantida isolada.

$$
\begin{cases}\n\frac{\partial u}{\partial t} = \alpha^2 \frac{\partial^2 u}{\partial x^2} \\
u(x,0) = f(x), \ 0 < x < L \\
u(0,t) = 0, \ \frac{\partial u}{\partial x}(L,t) = 0\n\end{cases}
$$

Vamos procurar uma solução na forma de um produto de uma função de x por uma função de t, ou seja,

$$
u(x,t) = X(x)T(t).
$$

Derivando e substituindo na equação diferencial obtemos

$$
\alpha^2 X''(x)T(t) = X(x)T'(t)
$$

que pode ser reescrita como

$$
\frac{X''(x)}{X(x)} = \frac{1}{\alpha^2} \frac{T'(t)}{T(t)}
$$

O primeiro membro depende apenas de x, enquanto o segundo depende apenas de t. Isto só é possível se eles forem iguais a uma constante, ou seja,

$$
\frac{X''(x)}{X(x)} = \frac{1}{\alpha^2} \frac{T'(t)}{T(t)} = \lambda.
$$

Obtemos então duas equações diferenciais ordinárias com condições de fronteira

$$
\begin{cases} X''(x) - \lambda X(x) = 0, & X(0) = 0, \ X'(L) = 0 \end{cases}
$$
 (3.11)

$$
\int T'(t) - \alpha^2 \lambda T(t) = 0 \tag{3.12}
$$

As condições de fronteira  $X(0) = X'(L) = 0$  decorrem do fato de que

$$
0 = u(0, t) = X(0)T(t) \quad e \quad 0 = \frac{\partial u}{\partial x}(L, t) = X'(L)T(t).
$$

A equação  $X''(x) - \lambda X(x) = 0$  pode ter como soluções, Se  $\lambda > 0$ :  $X(x) = c_1 e^{\sqrt{\lambda} x} + c_2 e^{-\sqrt{\lambda} x}$ . Se  $\lambda = 0$ :  $X(x) = c_1 + c_2x$ . Se  $\lambda < 0$ :  $X(x) = c_1 \operatorname{sen}(\sqrt{-\lambda}x) + c_2 \cos(\sqrt{-\lambda}x)$ . As condições de fronteira  $X(0) = 0$  e  $X'(L) = 0$  implicam que

Se  $\lambda > 0$ : Substituindo-se  $x = 0$  e  $X = 0$  em  $X(x) = c_1 e^{\sqrt{\lambda} x} + c_2 e^{-\sqrt{\lambda} x}$ , obtemos que  $0 = c_1 + c_2$ , ou seja,  $c_2 = -c_1$ . Logo

$$
X(x) = c_1(e^{\sqrt{\lambda}x} - e^{-\sqrt{\lambda}x}).
$$

Agora substituindo-se  $x = L e X' = 0$  em  $X'(x) = \sqrt{\lambda} c_1 (e^{\sqrt{\lambda} x} + e^{-\sqrt{\lambda} x})$ , obtemos que se  $c_1 \neq 0$ , então

$$
e^{\sqrt{\lambda}L}=e^{-\sqrt{\lambda}L}
$$

o que não é possível se  $\lambda > 0$  (só é possível se  $\lambda = 0$ ). Se  $\lambda = 0$ :

Substituindo-se  $x = 0$  e  $X = 0$  em  $X(x) = c_1 + c_2x$ , obtemos que  $c_1 = 0$ . Logo

$$
X(x)=c_2x.
$$

Substituindo-se  $x = L e X' = 0$  em  $X'(x) = c_2$ , obtemos que também  $c_2 = 0$ .

#### Se  $\lambda < 0$ :

Substituindo-se  $x = 0$  e  $X = 0$  em  $X(x) = c_1 \operatorname{sen}(\sqrt{-\lambda}x) + c_2 \cos(\sqrt{-\lambda}x)$ , obtemos que  $c_2 = 0$ . Logo

$$
X(x) = c_1 \operatorname{sen}(\sqrt{-\lambda} x).
$$

Agora substituindo-se  $x = L e X' = 0$  em  $X'(x) = \sqrt{-\lambda} c_2 \cos(\sqrt{-\lambda} x)$ , obtemos que se  $c_2 \neq 0$ , então

$$
\cos(\sqrt{-\lambda}L)=0
$$

o que implica que

$$
\sqrt{-\lambda}L = \frac{(2n+1)\pi}{2}
$$
, para **n** = **0, 1, 2, 3, ...**

Logo

$$
\lambda=-\frac{(2n+1)^2\pi^2}{4L^2},\ n=0,1,2,3,\ldots
$$

Portanto o problema de valores de fronteira (3.11) tem soluções fundamentais

$$
X_{2n+1}(x) = \operatorname{sen} \frac{(2n+1)\pi x}{2L}, \text{ para } n = 0, 1, 2, 3, \dots
$$

Substituindo-se  $\lambda = -\frac{(2n+1)^2 \pi^2}{4L^2}$  na equação diferencial (3.12) obtemos

$$
T'(t) + \frac{\alpha^2 (2n+1)^2 \pi^2}{4L^2} T(t) = 0
$$

que tem como solução fundamental

$$
T_{2n+1}(t)=e^{-\frac{\alpha^2(2n+1)^2\pi^2}{4L^2}t},
$$
para  $n=0,1,2,3,...$ 

Logo o problema formado pela equação diferencial parcial e as condições de fronteira tem soluções fundamentais

$$
u_{2n+1}(x,t) = X_{2n+1}(x)T_{2n+1}(t) = \operatorname{sen}\frac{(2n+1)\pi x}{2L}e^{-\frac{\alpha^2(2n+1)^2\pi^2}{4L^2}t}
$$

Além disso, combinações lineares dessas soluções são também solução

$$
u(x,t) = \sum_{n=0}^{N} c_{2n+1} u_{2n+1}(x,t) = \sum_{n=0}^{N} c_{2n+1} \operatorname{sen} \frac{(2n+1)\pi x}{2L} e^{-\frac{\alpha^2 (2n+1)^2 \pi^2}{4L^2} t}
$$

Vamos supor que a solução do PVIF seja a série

$$
u(x,t) = \sum_{n=0}^{\infty} c_{2n+1} u_{2n+1}(x,t) = \sum_{n=0}^{\infty} c_{2n+1} \operatorname{sen} \frac{(2n+1)\pi x}{2L} e^{-\frac{\alpha^2 (2n+1)^2 \pi^2}{4L^2} t}
$$

Então, para satisfazer a condição inicial  $u(x, 0) = f(x)$ , temos que impor a condição

$$
f(x) = u(x, 0) = \sum_{n=0}^{\infty} c_{2n+1} \operatorname{sen} \frac{(2n+1)\pi x}{2L}.
$$

Esta é a série de Fourier de senos de índice ímpar de  $f(x)$ .

### **Como usar a tabela para calcular os coeficientes da Série de Senos de Índice Ímpar ?**

**Voltamos ao Capítulo 2 !!!!**

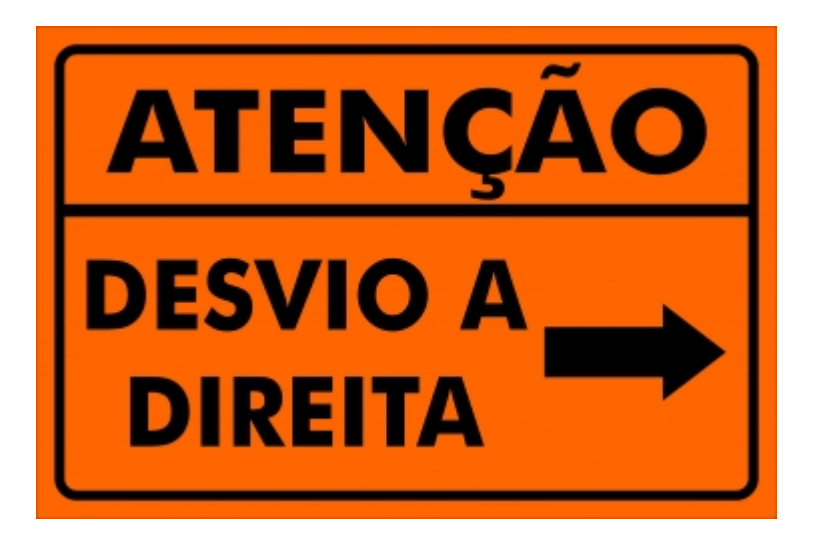

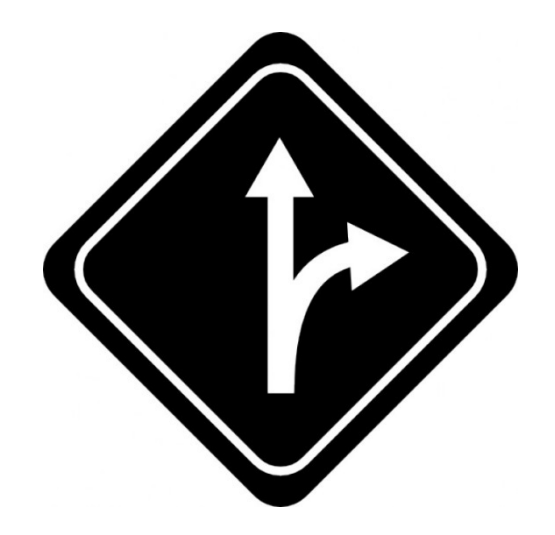

### 2.1 Teorema de Fourier

Teorema 2.1 (Fourier). Seja L um número real maior que zero. Para toda função  $f:[-L,L]\to\mathbb{R}$  contínua por partes tal que a sua derivada f' também seja contínua por partes, a série de Fourier de f

$$
S_f(t) = \frac{a_0}{2} + \sum_{n=1}^{\infty} a_n \cos \frac{n\pi t}{L} + \sum_{n=1}^{\infty} b_n \operatorname{sen} \frac{n\pi t}{L},
$$

em que

$$
a_n = \frac{1}{L} \int_{-L}^{L} f(t) \cos \frac{n \pi t}{L} dt \quad para \quad n = 0, 1, 2, \dots
$$
  

$$
b_n = \frac{1}{L} \int_{-L}^{L} f(t) \sec \frac{n \pi t}{L} dt, \quad para \quad n = 1, 2, \dots
$$

converge para f nos pontos de (-L, L) em que f é contínua. Ou seja, podemos representar f por sua série de Fourier:

$$
f(t) = \frac{a_0}{2} + \sum_{n=1}^{\infty} a_n \cos \frac{n\pi t}{L} + \sum_{n=1}^{\infty} b_n \sin \frac{n\pi t}{L}, \quad para \ t \in (-L, L) \text{ em que } f \text{ é continua.}
$$

## 2.1.4 Tabela de Coeficientes de Séries de Fourier

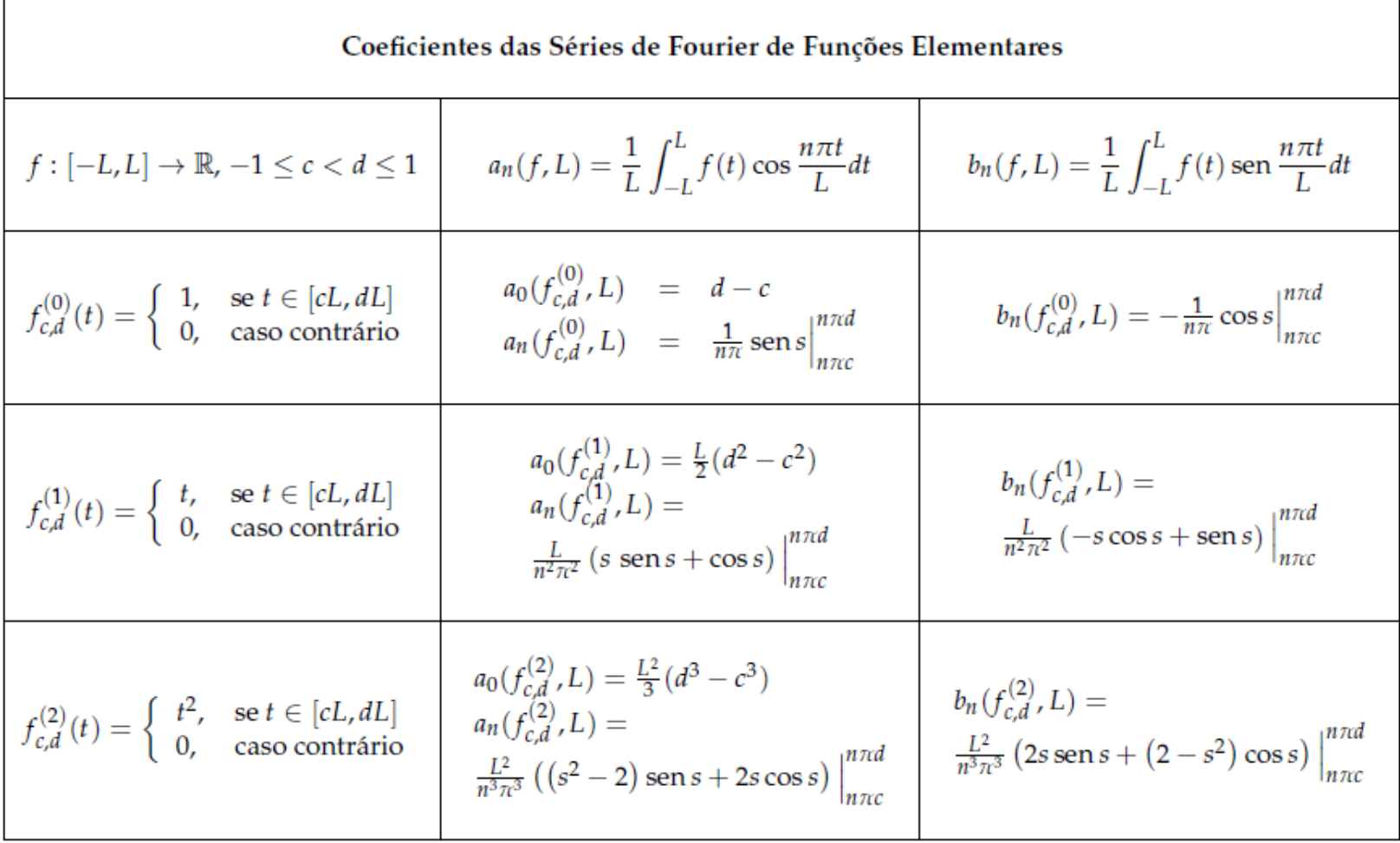

## 2.1.1 Séries de Fourier de Funções Pares e Ímpares

Ou seja, se uma função  $f : [-L, L] \to \mathbb{R}$  é par a sua série de Fourier tem somente os termos em cossenos,

$$
S_f(t) = \frac{a_0}{2} + \sum_{n=1}^{\infty} a_n \cos \frac{n \pi t}{L}.
$$

Para as funções  $f$  que são definidas apenas em  $[0, L]$  podemos prolongá-las de forma que elas se tornem par no intervalo  $[-L, L]$ :

$$
\tilde{f}(t) = \begin{cases} f(-t), & \text{se } -L \le t < 0 \\ f(t), & \text{se } 0 \le t < L \end{cases}
$$

é a extensão par de  $f$ . E assim temos o seguinte resultado.

$$
a_n = \frac{1}{L} \int_{-L}^{L} f(t) \cos \frac{n \pi t}{L} dt = \frac{2}{L} \int_{0}^{L} f(t) \cos \frac{n \pi t}{L} dt,
$$

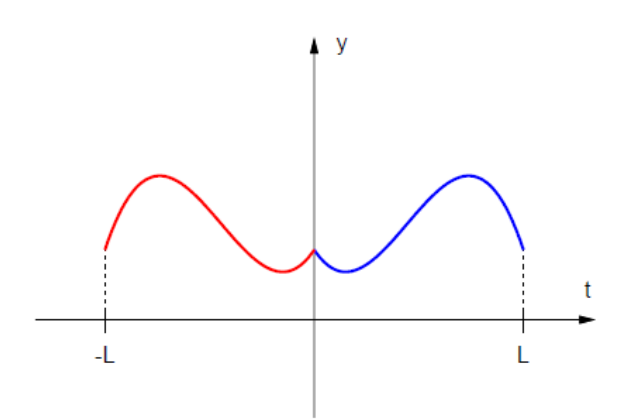

Figura 2.3 – Prolongamento par de uma função definida inicialmente somente no intervalo  $[0, L]$ 

#### Séries de Fourier de Funções Pares e Ímpares  $2.1.1$

Ou seja, se uma função  $f : [-L, L] \to \mathbb{R}$  é ímpar a sua série de Fourier tem somente os termos em senos,

$$
S_f(t) = \sum_{n=1}^{\infty} b_n \operatorname{sen} \frac{n\pi t}{L}.
$$

Para as funções  $f$  que são definidas apenas em [0,  $L$ ] podemos prolongá-las de forma que elas se tornem ímpar no intervalo  $[-L, L]$ :

$$
\tilde{f}(t) = \begin{cases}\n-f(-t), & \text{se } -L \le t < 0 \\
f(t), & \text{se } 0 \le t < L\n\end{cases}
$$

é a extensão ímpar de  $f$ . E assim temos o seguinte resultado.

$$
b_n = \frac{1}{L} \int_{-L}^{L} f(t) \operatorname{sen} \frac{n \pi t}{L} dt = \frac{2}{L} \int_{0}^{L} f(t) \operatorname{sen} \frac{n \pi t}{L} dt,
$$

# 2.2 Séries de Fourier de Senos e de Cossenos de Índices Impares

Análogo ao caso de integração de funções ímpares no intervalo  $[-L, L]$ , se  $h : [0, 2L] \rightarrow \mathbb{R}$  é simétrica em relação ao ponto  $(t, y) = (L, 0)$ , ou seja, se é tal que anti

$$
h(2L-t) = -h(t), \quad \text{para todo } t \in [0, L],
$$

então (verifique!)

$$
\int_0^{2L} h(t)dt = 0.
$$
 (2.19)

Também análogo ao caso de integração de funções pares no intervalo  $[-L, L]$ , se  $h:[0,2L] \rightarrow \mathbb{R}$  é simétrica em relação à reta  $t = L$ , ou seja, se é tal que

$$
h(2L-t) = h(t), \quad \text{para todo } t \in [0, L],
$$

então (verifique!)

$$
\int_0^{2L} h(t)dt = 2 \int_0^L h(t)dt.
$$
 (2.20)

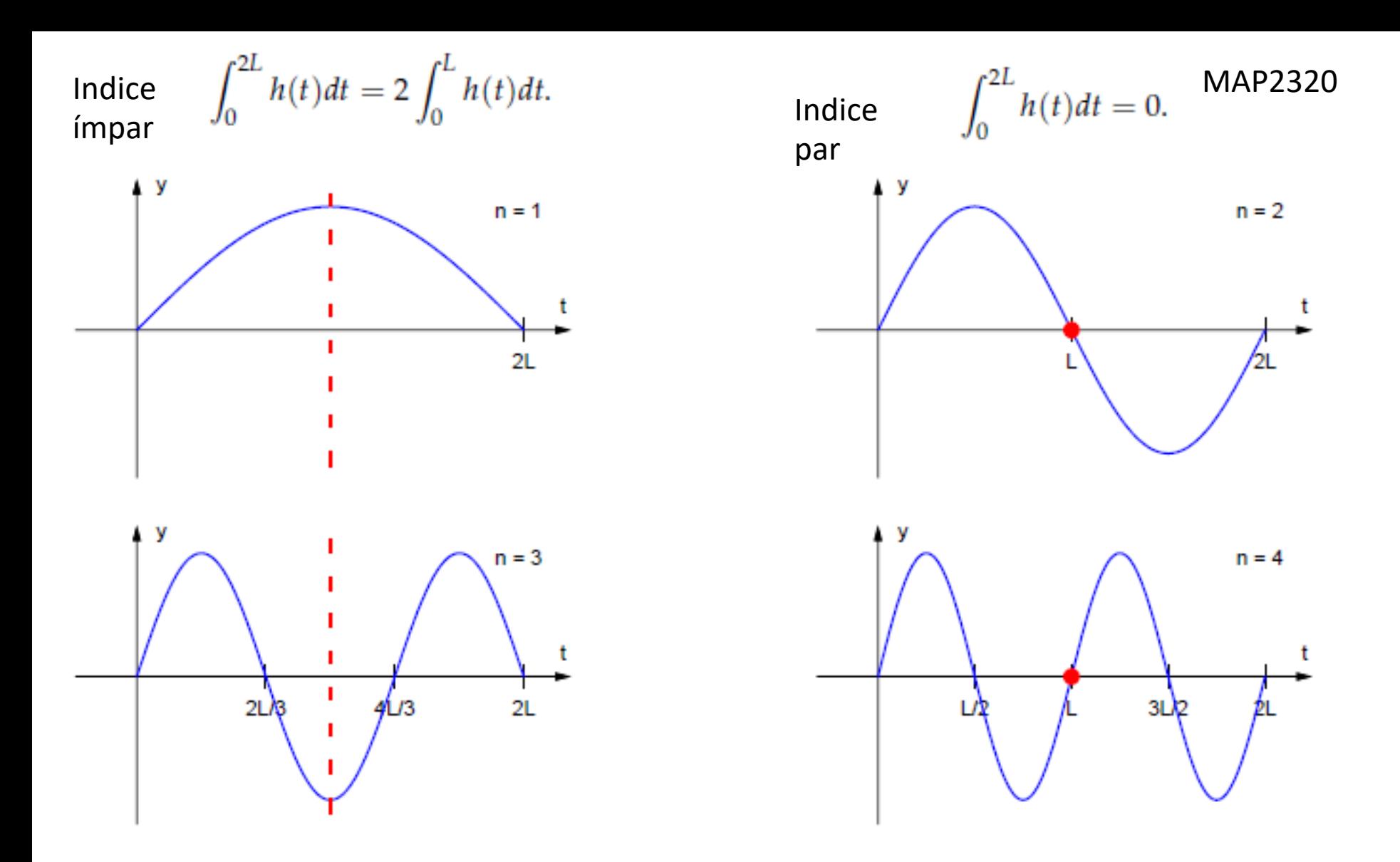

**Figura 2.20** – sen  $\frac{n\pi t}{2L}$ , para  $n = 1, 2, 3, 4$ 

Já vimos que se uma função  $f : [0, 2L] \rightarrow \mathbb{R}$  é contínua por partes com derivada  $f'$ também contínua por partes, então pelo Corolário 2.5 ela pode ser representada por sua série de Fourier de senos

$$
f(t) = \sum_{n=1}^{\infty} b_n \operatorname{sen} \frac{n\pi t}{2L}.
$$

com os coeficientes dados por

$$
b_n = \frac{2}{2L} \int_0^{2L} f(t) \operatorname{sen} \frac{n \pi t}{2L} dt \quad \text{para } n = 1, 2, \dots
$$

Se a função f é simétrica em relação à reta  $t = L$ , isto é, se

 $f(2L - t) = f(t)$ , para todo  $t \in [0, L]$ ,

como sen  $\frac{2k\pi t}{2L}$  é simétrica em relação ao ponto  $(t, y) = (L, 0)$  (veja a Figura 2.20),<br>então o produto  $f(t)$  sen  $\frac{2k\pi t}{2L}$  é simétrico em relação ao ponto  $(t, y) = (L, 0)$  e como sen  $\frac{(2k+1)\pi t}{2L}$  é simétrica em relação à reta  $t = L$  (veja a Figura 2.20), então o produto  $f(t)$  sen  $\frac{(2k+1)\pi t}{2l}$  é simétrico em relação à reta  $t = L$  (verifique!).

#### Assim,

separando os coeficientes em de índice par e de índice ímpar e usando as relações  $(2.19)$  e  $(2.20)$  obtemos que:  $[-21, 21]$ 

$$
b_{2k} = 0
$$
  

$$
b_{2k+1} = \frac{4}{2L} \int_0^L f(t) \operatorname{sen} \frac{(2k+1)\pi t}{2L} dt \quad \text{para } k = 0, 1, 2, ...
$$

E assim

$$
f(t) = \sum_{k=0}^{\infty} b_{2k+1} \operatorname{sen} \frac{(2k+1)\pi t}{2L}, \quad \text{para } t \in (0, 2L)
$$

Ou seja, se uma função  $f : [0, 2L] \to \mathbb{R}$  é simétrica em relação à reta  $t = L$ , a sua série de Fourier de senos tem somente os termos de índice ímpar. Para as funções  $f$  que são definidas apenas em  $[0, L]$  podemos prolongá-las ao intervalo  $[0, 2L]$  de forma que elas sejam simétricas em relação à reta  $t = L$ , ou seja,

$$
\tilde{f}(t) = \begin{cases} f(t), & \text{se } 0 \le t < L \\ f(2L - t), & \text{se } L \le t < 2L \end{cases}
$$

é simétrica em relação à reta  $t = L$ . Assim temos o seguinte resultado.

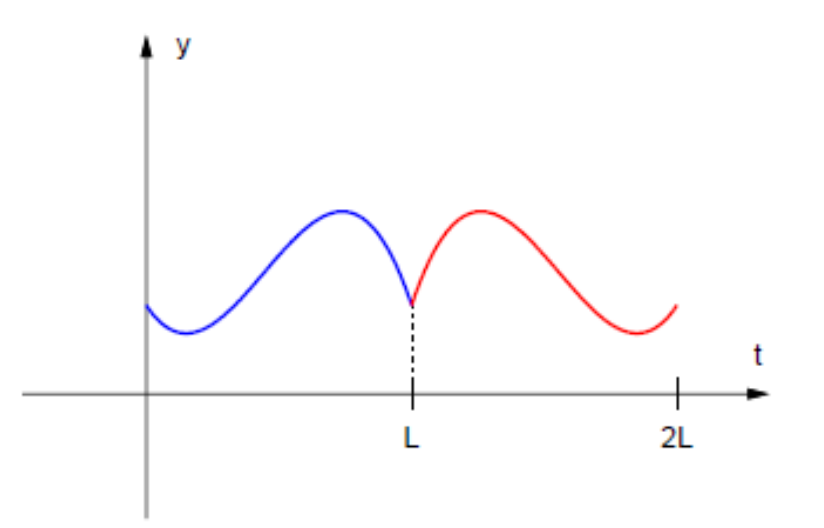

**Figura 2.21** – Prolongamento com simetria em relação à reta $t = L$ de uma função definida inicialmente somente no intervalo $[0,L]$ 

Corolário 2.9. Seja L um número real maior que zero. Para toda função  $f:[0,L]\to\mathbb{R}$  contínua por partes tal que a sua derivada f' também seja contínua por partes. A série de Fourier de senos de índice ímpar de f

$$
Ssi_f(t) = \sum_{k=0}^{\infty} b_{2k+1} \operatorname{sen} \frac{(2k+1)\pi t}{2L},
$$

em que

$$
b_{2k+1} = \frac{4}{2L} \int_0^L f(t) \operatorname{sen} \frac{(2k+1)\pi t}{2L} dt \quad para \, k = 0, 1, 2, \ldots
$$

converge para f nos pontos do intervalo (0, L) em que f é contínua. Ou seja, podemos representar f por sua série de senos de Fourier de índice ímpar:

$$
f(t) = \sum_{k=0}^{\infty} b_{2k+1} \operatorname{sen} \frac{(2k+1)\pi t}{2L}, \quad para \ t \in (0, L) \text{ em que } f \text{ é continua.}
$$

Além disso se  $\tilde{f} : \mathbb{R} \to \mathbb{R}$  definida por

$$
\tilde{f}(t) = \begin{cases}\nf(t), & \text{se } 0 \le t < L, \\
f(2L - t), & \text{se } L \le t < 2L,\n\end{cases}
$$
\n
$$
\tilde{f}(t) = -\tilde{f}(-t), \text{ se } -2L \le t < 0, \quad \tilde{f}(t + 4L) = \tilde{f}(t).
$$

ou seja,  $\tilde{f}$  é a extensão de f que é periódica de período 4L, ímpar e simétrica em relação a reta  $t = L$ , então

$$
\tilde{f}(t) = \sum_{k=0}^{\infty} b_{2k+1} \operatorname{sen} \frac{(2k+1)\pi t}{2L}, \quad \text{para } t \in \mathbb{R} \text{ em que } \tilde{f} \text{ é continua.}
$$

Já vimos que se uma função  $f : [0, 2L] \rightarrow \mathbb{R}$  é contínua por partes com derivada  $f'$ também contínua por partes, então pelo Corolário 2.4 ela pode ser representada por sua série de Fourier de cossenos

$$
f(t) = \sum_{n=1}^{\infty} b_n \cos \frac{n \pi t}{2L}.
$$

com os coeficientes dados por

$$
a_n = \frac{1}{L} \int_0^{2L} f(t) \cos \frac{n \pi t}{2L} dt \quad \text{para } n = 0, 1, 2, ...
$$

Se a função  $f$  é simétrica em relação ao ponto  $(L, 0)$ , isto é,

$$
f(2L-t) = -f(t), \quad \text{para todo } t \in [0, L],
$$

como cos  $\frac{2k\pi t}{2L}$  é simétrica em relação à reta  $t = L$  (veja a Figura 2.22), então o produto  $f(t)$ cos  $\frac{2k\pi t}{2L}$  é simétrico em relação ao ponto  $(t, y) = (L, 0)$  e como  $\cos \frac{(2k+1)\pi t}{2l}$ é simétrica em relação ao ponto  $(t, y) = (L, 0)$  (veja a Figura 2.22), então o produto  $f(t)$  cos  $\frac{(2k+1)\pi t}{2l}$  é simétrica em relação à reta  $t = L$  (verifique!).

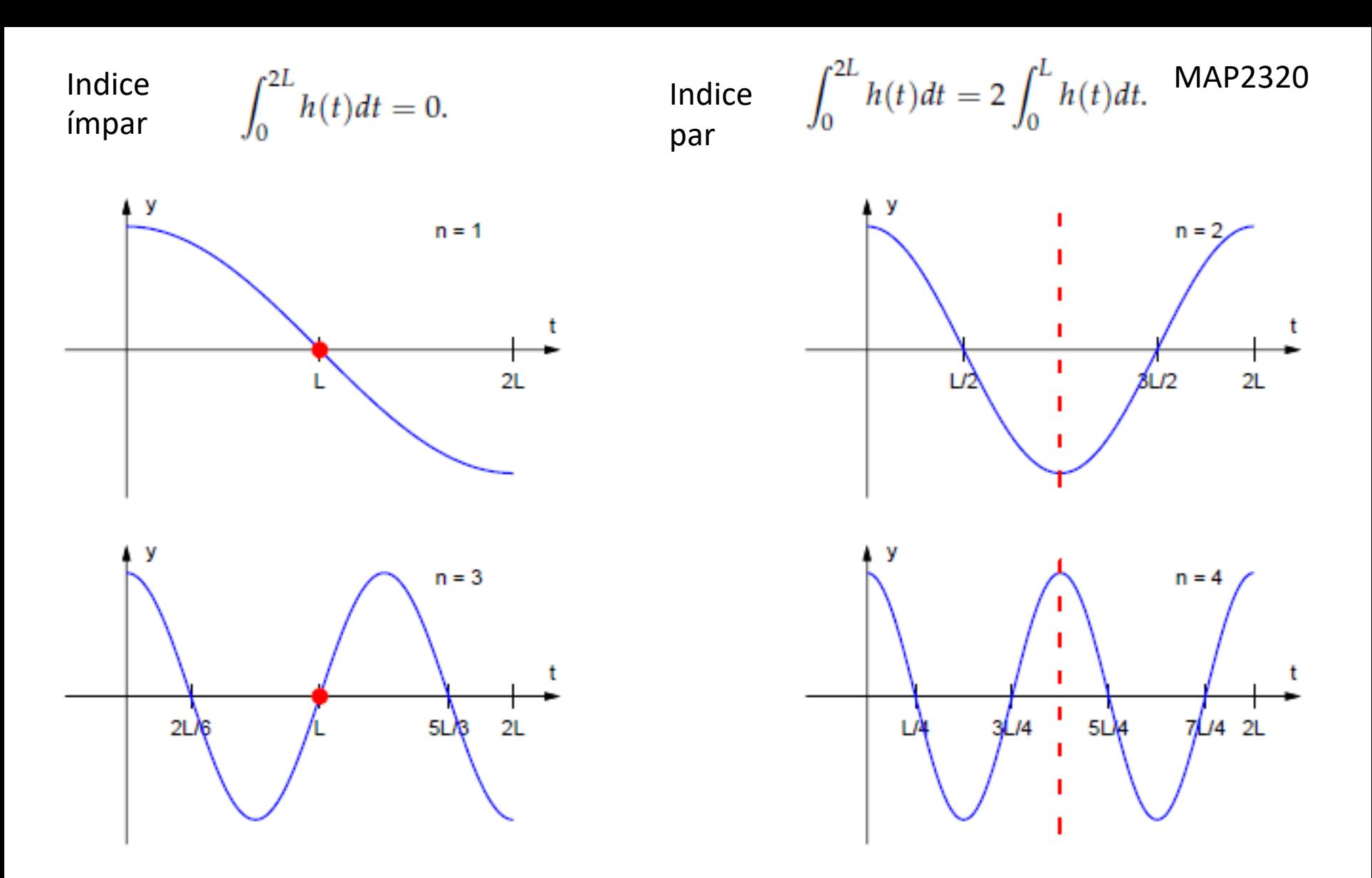

**Figura 2.22** –  $\cos \frac{n \pi t}{2L}$ , para  $n = 1, 2, 3, 4$ 

Separando os coeficientes em de índice par e de índice ímpar e usando as relações (2.19) e (2.20) obtemos que:

$$
a_{2k} = 0
$$
  
\n
$$
a_{2k+1} = \frac{4}{2L} \int_0^L f(t) \cos \frac{(2k+1)\pi t}{2L} dt \quad \text{para } k = 0, 1, 2, ...
$$

E assim

$$
f(t) = \sum_{k=0}^{\infty} a_{2k+1} \cos \frac{(2k+1)\pi t}{2L}, \quad \text{para } t \in (0, 2L)
$$

Ou seja, se uma função  $f : [0, 2L] \to \mathbb{R}$  é simétrica em relação ao ponto  $(L, 0)$ , a sua série de Fourier de cossenos tem somente os termos de índice ímpar. Para as funções  $f$  que são definidas apenas em  $[0, L]$  podemos prolongá-las ao intervalo  $[0, 2L]$  de forma que elas sejam simétricas em relação ao ponto  $(L, 0)$ , ou seja,

$$
\tilde{f}(t) = \begin{cases} f(t), & \text{se } 0 \le t < L \\ -f(2L - t), & \text{se } L \le t < 2L \end{cases}
$$

é simétrica em relação ao ponto  $(L, 0)$ . E assim temos o seguinte resultado.

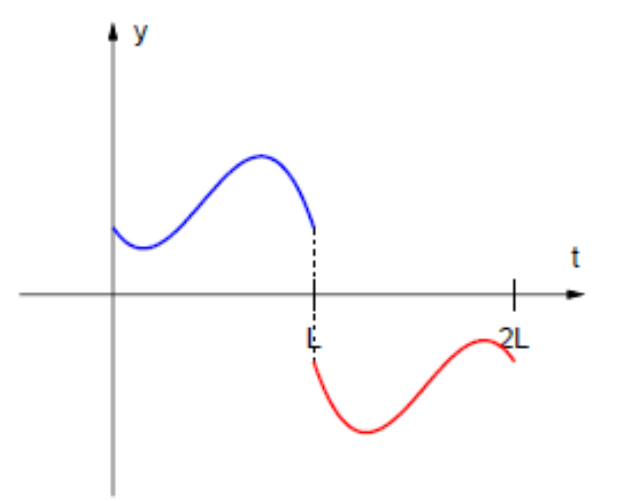

Figura 2.23 – Prolongamento com simetria em relação ao ponto  $(t, y) = (L, 0)$  de uma função definida inicialmente somente no intervalo [0, L]

Corolário 2.10. Seja L um número real maior que zero. Para toda função  $f:[0,L]\to\mathbb{R}$  contínua por partes tal que a sua derivada f' também seja contínua por partes. A série de Fourier de cossenos de índice ímpar de f

$$
Sci_f(t) = \sum_{k=0}^{\infty} a_{2k+1} \cos \frac{(2k+1)\pi t}{2L},
$$

em que

$$
a_{2k+1} = \frac{4}{2L} \int_0^L f(t) \cos \frac{(2k+1)\pi t}{2L} dt \quad para \ k = 0, 1, 2, ...
$$

converge para f nos pontos do intervalo (0, L) em que f é contínua. Ou seja, podemos representar f por sua série de cossenos de Fourier de índice ímpar:

$$
f(t) = \sum_{k=0}^{\infty} a_{2k+1} \cos \frac{(2k+1)\pi t}{2L}, \quad para \ t \in (0,L) \ em \ que \ f \ \acute{e} \ continuous
$$

Além disso, se  $\tilde{f} : \mathbb{R} \to \mathbb{R}$  definida por

$$
\tilde{f}(t) = \begin{cases}\nf(t), & \text{se } 0 \le t < L, \\
-f(2L - t), & \text{se } L \le t < 2L,\n\end{cases}
$$
\n
$$
\tilde{f}(t) = \tilde{f}(-t), \text{se } -2L \le t < 0, \quad \tilde{f}(t + 4L) = \tilde{f}(t),
$$

ou seja,  $\tilde{f}$  é a extensão de f que é periódica de período 4L, par e simétrica em relação ao ponto  $(t,y) = (L,0)$ , então

$$
\tilde{f}(t) = \sum_{k=0}^{\infty} a_{2k+1} \cos \frac{(2k+1)\pi t}{2L}, \quad para \ t \in \mathbb{R} \text{ em que } \tilde{f} \text{ é confinua.}
$$

Exemplo 2.12. Determine as representações da função  $f:[0,L]\to\mathbb{R}$  em termos das séries de Fourier de senos e de cossenos de índices ímpares:

$$
f(t) = \begin{cases} 0, & \text{se } 0 \le t < L/2, \\ t - L/2, & \text{se } L/2 \le t < L, \end{cases}
$$

$$
[0, 2L]:
$$
\n
$$
a_{2k+1} = a_{2k+1}(f_{\frac{1}{4},\frac{1}{2}}^{(1)}, 2L) - \frac{L}{2}a_{2k+1}(f_{\frac{1}{4},\frac{1}{2}}^{(0)}, 2L)
$$
\n
$$
= 4 \cdot \frac{2L}{(2k+1)^2 \pi^2} (s \operatorname{sen} s + \cos s) \Big|_{\frac{(2k+1)\pi}{4}}^{\frac{(2k+1)\pi}{2}} - \frac{L}{2} \cdot 4 \cdot \frac{1}{(2k+1)\pi} \operatorname{sen} s \Big|_{\frac{(2k+1)\pi}{4}}^{\frac{(2k+1)\pi}{2}}
$$
\n
$$
= \frac{8L}{(2k+1)^2 \pi^2} \left( \cos \frac{(2k+1)\pi}{2} - \cos \frac{(2k+1)\pi}{4} \right) + \frac{2L}{(2k+1)\pi} \operatorname{sen} \frac{(2k+1)\pi}{2}
$$
\n
$$
f(t) = \frac{2L}{\pi} \sum_{k=0}^{\infty} \left[ \frac{4 \left( \cos \frac{(2k+1)\pi}{2} - \cos \frac{(2k+1)\pi}{4} \right)}{(2k+1)^2 \pi} + \frac{\operatorname{sen} \frac{(2k+1)\pi}{2}}{(2k+1)} \right] \cos \frac{(2k+1)\pi t}{2L}
$$

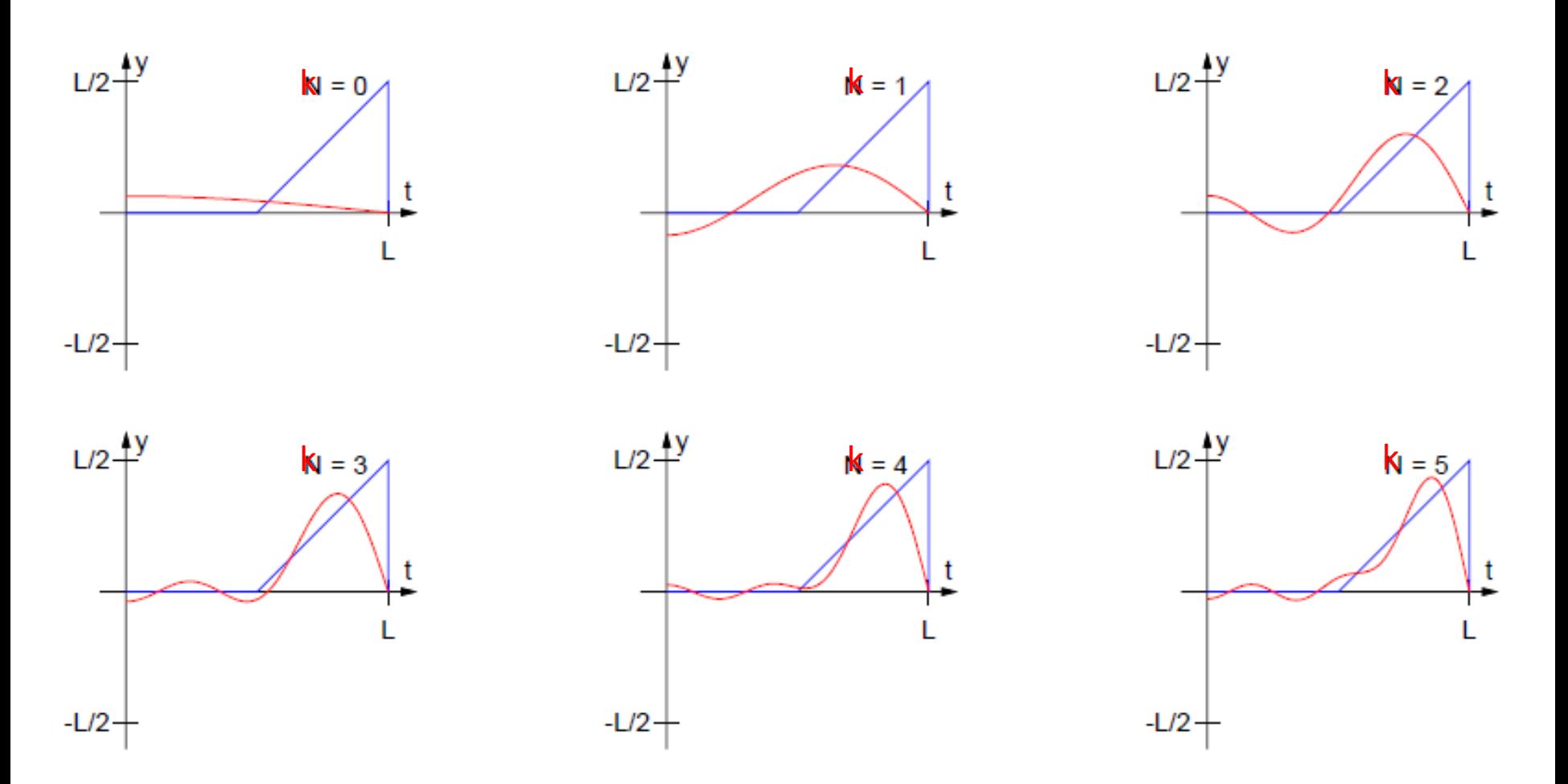

**Figura 2.24** – A função  $f : [0, L] \to \mathbb{R}$  definida por  $f(t) = t - L/2$ , se  $t \in [L/2, L]$  e  $f(t) = 0$ , caso contrário e as somas parciais da sua série de Fourier de cossenos de índices ímpares, para  $N = 0, 1, 2, 3, 4, 5$ .

$$
b_{2k+1} = b_{2k+1} (f_{\frac{1}{4},\frac{1}{2}}^{(1)}/2L) - \frac{L}{2}b_{2k+1} (f_{\frac{1}{4},\frac{1}{2}}^{(0)}/2L)
$$
  
\n
$$
= 4 \cdot \frac{2L}{(2k+1)^2 \pi^2} (-s \cos s + \text{sen } s) \Big|_{\frac{(2k+1)\pi}{4}}^{\frac{(2k+1)\pi}{4}} - \frac{L}{2} \cdot 4 \cdot \frac{-1}{(2k+1)\pi} \cos s \Big|_{\frac{(2k+1)\pi}{4}}^{\frac{(2k+1)\pi}{4}}
$$
  
\n
$$
= \frac{8L}{(2k+1)^2 \pi^2} \left( \text{sen } \frac{(2k+1)\pi}{2} - \text{sen } \frac{(2k+1)\pi}{4} \right) - \frac{2L}{(2k+1)\pi} \cos \frac{(2k+1)\pi}{2}
$$
  
\n
$$
f(t) = \frac{2L}{\pi} \sum_{k=0}^{\infty} \left[ \frac{4 \left( \text{sen } \frac{(2k+1)\pi}{2} - \text{sen } \frac{(2k+1)\pi}{4} \right)}{(2k+1)^2 \pi} - \frac{\text{cos } \frac{(2k+1)\pi}{2}}{(2k+1)} \right] \text{sen } \frac{(2k+1)\pi t}{2L}
$$

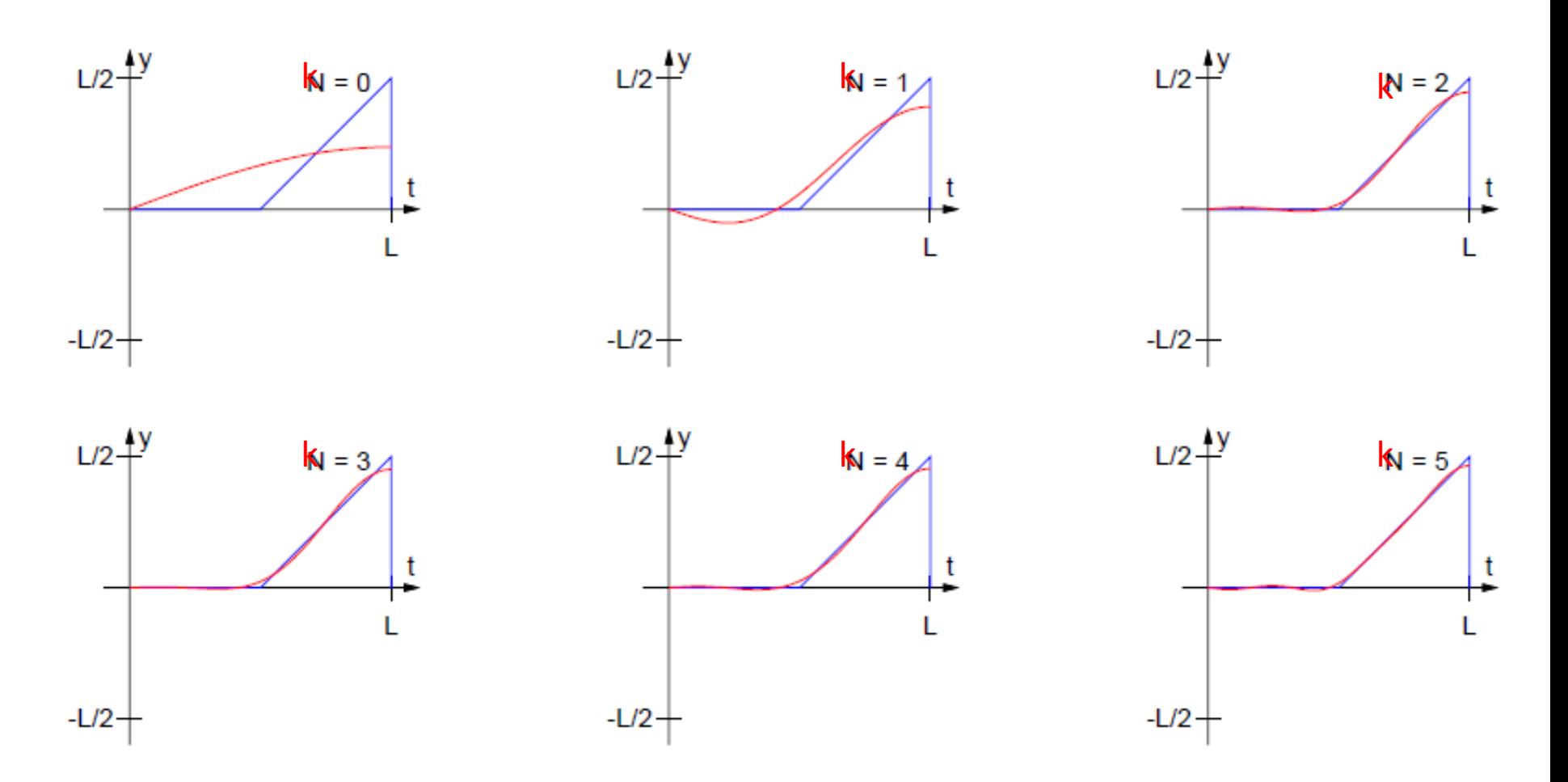

**Figura 2.25** – A função  $f : [0, L] \to \mathbb{R}$  definida por  $f(t) = t - L/2$ , se  $t \in [L/2, L]$  e  $f(t) = 0$ , caso contrário e as somas parciais da sua série de Fourier de senos de índices ímpares, para  $\mathbf{K} = 0, 1, 2, 3, 4, 5$ .

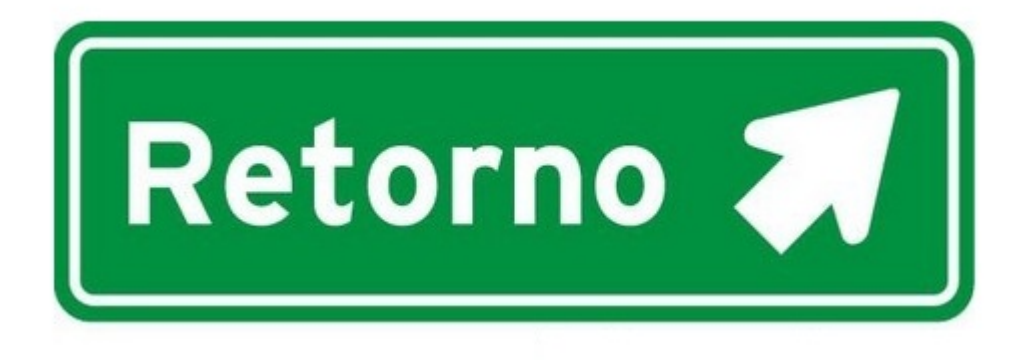

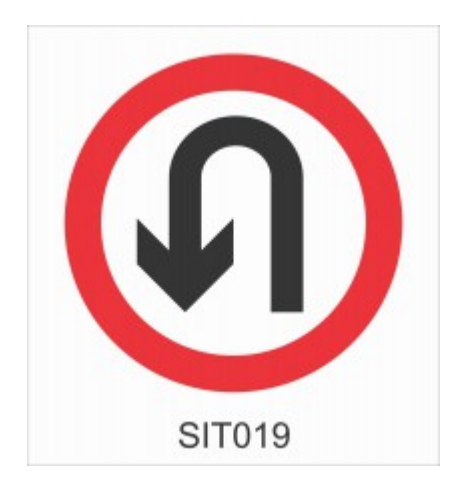

Exemplo 3.4. Vamos considerar uma barra de 40 cm de comprimento, isolada nos lados, com coeficiente  $\alpha = 1$ , a extremidade da esquerda mantida a temperatura zero e extremidade da direita isolada, ou seja,

$$
u(0,t)=\frac{\partial u}{\partial x}(40,t)=0
$$

e tal que a temperatura inicial é dada por

$$
f(x) = \begin{cases} 0, & \text{se } 0 \le x < 20 \\ x - 20, & \text{se } 20 \le x \le 40 \end{cases}
$$

Temos que resolver o problema de valor inicial e de fronteira

$$
\begin{cases}\n\frac{\partial^2 u}{\partial x^2} = \frac{\partial u}{\partial t} \\
u(x,0) = f(x), \ 0 < x < 40 \\
u(0,t) = 0, \ \frac{\partial u}{\partial x}(40,t) = 0\n\end{cases}
$$

A solução é então

$$
u(x,t) = \sum_{n=0}^{\infty} c_{2n+1} \operatorname{sen} \frac{(2n+1)\pi x}{80} e^{-\frac{(2n+1)^2 \pi^2}{6400} t}
$$

em que  $c_n$  são os coeficientes da série de senos de índice ímpar de  $f(x)$ , ou seja,

$$
c_{2k+1} = 4\left(b_{2k+1}(f_{\frac{1}{4},\frac{1}{2}}^{(1)},80) - 20b_{2k+1}(f_{\frac{1}{4},\frac{1}{2}}^{(0)},80)\right)
$$
  
\n
$$
= 4 \cdot \frac{2L}{(2k+1)^2 \pi^2}(-s\cos s + \sin s)\Big|_{\frac{(2k+1)\pi}{4}}^{\frac{(2k+1)\pi}{2}} - \frac{L}{2} \cdot 4 \cdot \frac{-1}{(2k+1)\pi} \cos s\Big|_{\frac{(2k+1)\pi}{4}}^{\frac{(2k+1)\pi}{2}}
$$
  
\n
$$
= \frac{8L}{(2k+1)^2 \pi^2} \left(\operatorname{sen}\frac{(2k+1)\pi}{2} - \operatorname{sen}\frac{(2k+1)\pi}{4}\right) - \frac{2L}{(2k+1)\pi} \cos \frac{(2k+1)\pi}{2}
$$

Portanto a solução é dada por

$$
u(x,t) = \frac{80}{\pi} \sum_{k=0}^{\infty} \left[ \frac{4 \left( \operatorname{sen} \frac{(2k+1)\pi}{2} - \operatorname{sen} \frac{(2k+1)\pi}{4} \right)}{(2k+1)^2 \pi} - \frac{\cos \frac{(2k+1)\pi}{2}}{(2k+1)} \right] \operatorname{sen} \frac{(2k+1)\pi t}{80} e^{-\frac{(2n+1)^2 \pi^2}{6400} t}.
$$

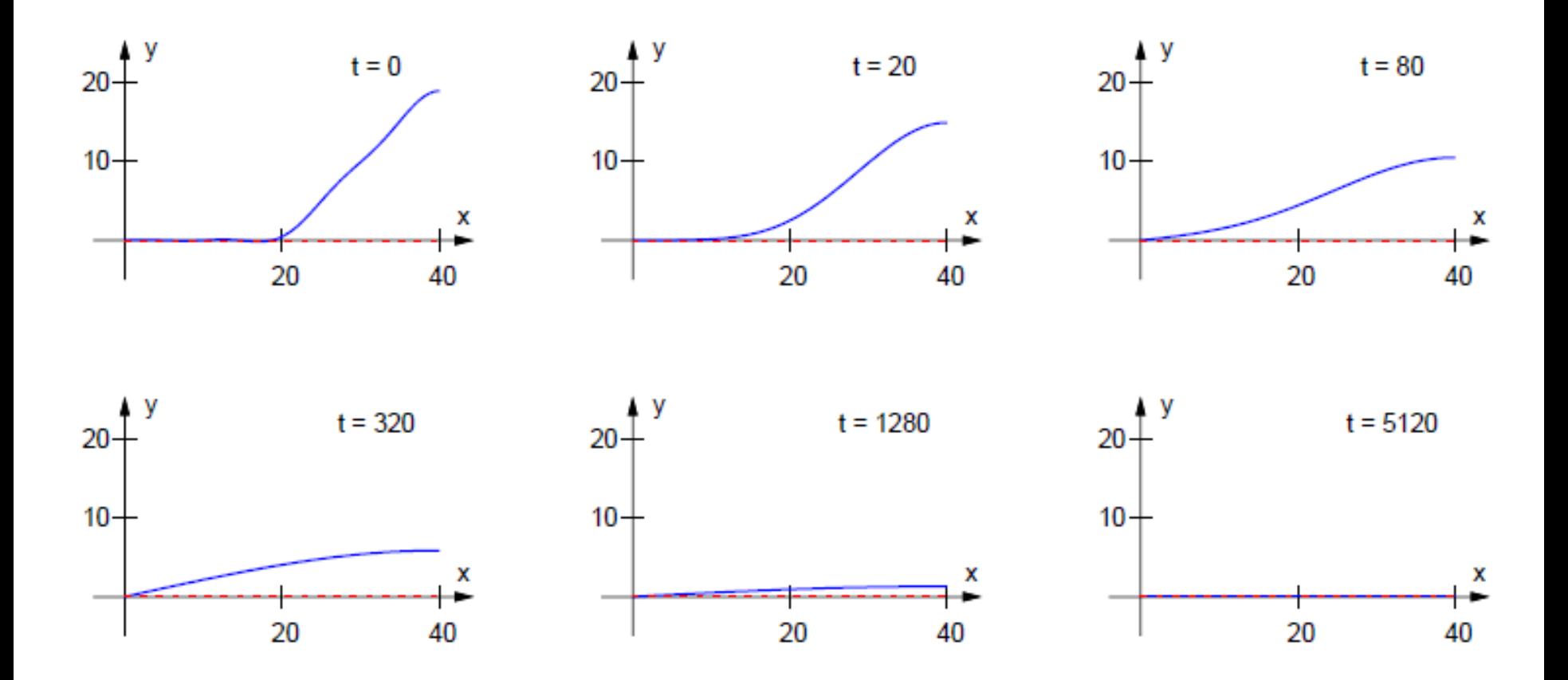

Figura 3.4 – Solução,  $u(x, t)$ , do PVIF do Exemplo 3.4 tomando apenas 6 termos não nulos da série.

#### 3.3.2 Equação do Calor não Homogênea

Considere o seguinte PVIF

$$
\frac{\partial u}{\partial t} = \alpha^2 \frac{\partial^2 u}{\partial x^2} + g(x)
$$
  
 
$$
u(x, 0) = f(x), \ 0 < x < L
$$
  
 
$$
u(0, t) = T_1, \ u(L, t) = T_2
$$

Vamos mostrar que a solução deste problema é dada por

$$
u(x,t) = v(x) + u_0(x,t),
$$

em que  $v(x)$  é a solução do problema de fronteira

$$
\begin{cases}\n\alpha^2 v'' = -g(x) \\
v(0) = T_1, \ v(L) = T_2\n\end{cases}
$$

e  $u_0(x, t)$  é a solução do PVIF homogêneo com condições de fronteiras homogêneas

$$
\begin{cases}\n\frac{\partial u}{\partial t} = \alpha^2 \frac{\partial^2 u}{\partial x^2} \\
u(x,0) = f(x) - v(x), \ 0 < x < L \\
u(0,t) = 0, \ u(L,t) = 0\n\end{cases}
$$

Calculando as derivadas temos que

$$
\frac{\partial u}{\partial t} = \frac{\partial u_0}{\partial t}
$$

$$
\frac{\partial^2 u}{\partial x^2} = \frac{\partial^2 u_0}{\partial x^2} - \frac{1}{\alpha^2} g(x)
$$

Substituindo-se na equação diferencial

$$
\frac{\partial u}{\partial t} - \alpha^2 \frac{\partial^2 u}{\partial x^2} = g(x)
$$

obtemos

$$
\frac{\partial u}{\partial t} - \alpha^2 \frac{\partial^2 u}{\partial x^2} = \frac{\partial u_0}{\partial t} + g(x) - \alpha^2 \frac{\partial^2 u_0}{\partial x^2} = g(x)
$$
  

$$
u(x, 0) = v(x) + u_0(x, 0) = v(x) + f(x) - v(x) = f(x),
$$
  

$$
u(0, t) = v(0) + u_0(0, t) = v(0) = T_1,
$$
  

$$
u(L, t) = v(L) + u_0(L, t) = v(L) = T_2.
$$

Como mostramos quando estudamos o problema homogêneo com condições de fronteira homogêneas

 $\lim_{t\to\infty}u_0(x,t)=0.$ 

Logo

$$
\lim_{t \to \infty} u(x, t) = v(x) + \lim_{t \to \infty} u_0(x, t) = v(x), \quad \text{para } x \in [0, L]
$$

ou seja, quando t tende a mais infinito, a solução  $u(x, t)$  tende a  $v(x)$ , chamada solução estacionária ou solução de equilíbrio.

Exemplo 3.5. Vamos considerar uma barra de 40 cm de comprimento, com coeficiente  $\alpha = 1$ , com as extremidades mantidas a temperaturas de 10° C e 30° C e tal que a temperatura inicial é dada por

$$
f(x) = 10 + \operatorname{sen} \frac{\pi x}{80},
$$

Vamos resolver o problema de valor inicial e de fronteira

$$
\begin{cases}\n\frac{\partial u}{\partial t} = \frac{\partial^2 u}{\partial x^2} + \frac{\pi^2}{640} \operatorname{sen} \frac{\pi x}{80} \\
u(x, 0) = f(x) = 10 + 10 \operatorname{sen} \frac{\pi x}{80}, \ 0 < x < 40 \\
u(0, t) = 10, \ u(40, t) = 30\n\end{cases}
$$

A solução é então

 $u(x,t) = v(x) + u_0(x,t)$ ,

em que  $v(x)$  é a solução do problema de fronteira

$$
\begin{cases}\nv'' = -\frac{\pi^2}{640} \operatorname{sen} \frac{\pi x}{80} \\
v(0) = 10, \ v(40) = 30\n\end{cases}
$$

e  $u_0(x, t)$  é a solução do PVIF homogêneo com condições de fronteiras homogêneas

$$
\frac{\partial u}{\partial t} = \frac{\partial^2 u}{\partial x^2}
$$
  
 
$$
u(x,0) = f(x) - v(x), \ 0 < x < 40
$$
  
 
$$
u(0,t) = 0, \ u(40,t) = 0
$$

Logo

$$
v(x) = 10 \operatorname{sen} \frac{\pi x}{80} + \frac{x}{4} + 10
$$

$$
u(x, t) = 10 \operatorname{sen} \frac{\pi x}{80} + \frac{x}{4} + 10 + \sum_{n=1}^{\infty} c_n \operatorname{sen} \frac{n \pi x}{40} e^{-\frac{n^2 \pi^2}{1600} t}
$$

em que  $c_n$  são os coeficientes da série de senos de

$$
f(x) - v(x) = -\frac{x}{4}
$$

ou seja,

bn

$$
c_n = 2\left(-\frac{1}{4}a_n^{\frac{1}{2}}(f_{0,1}^{(1)})\right)
$$
  
= 
$$
-\frac{20}{n^2\pi^2}(-s\cos s + \sin s)\Big|_0^{n\pi}
$$
  
= 
$$
\frac{20}{n\pi}\cos(n\pi) = \frac{20(-1)^n}{n\pi}, n = 1, 2, 3...
$$

Aqui usamos a tabela na página 202, multiplicando por 2 os valores. Portanto a solução é dada por

$$
u(x,t) = 10 \operatorname{sen} \frac{\pi x}{80} + \frac{x}{4} + 10 + \frac{20}{\pi} \sum_{n=1}^{\infty} \frac{(-1)^n}{n} \operatorname{sen} \frac{n \pi x}{40} e^{-\frac{n^2 \pi^2}{1600} t}
$$

Observe que

$$
\lim_{t \to \infty} u(x, t) = v(x) = 10 \operatorname{sen} \frac{\pi x}{80} + \frac{x}{4} + 10, \quad \text{para } x \in [0, 40]
$$

ou seja, quando t tende a mais infinito a solução tende a solução estacionária

$$
v(x) = 10 \operatorname{sen} \frac{\pi x}{80} + \frac{x}{4} + 10.
$$

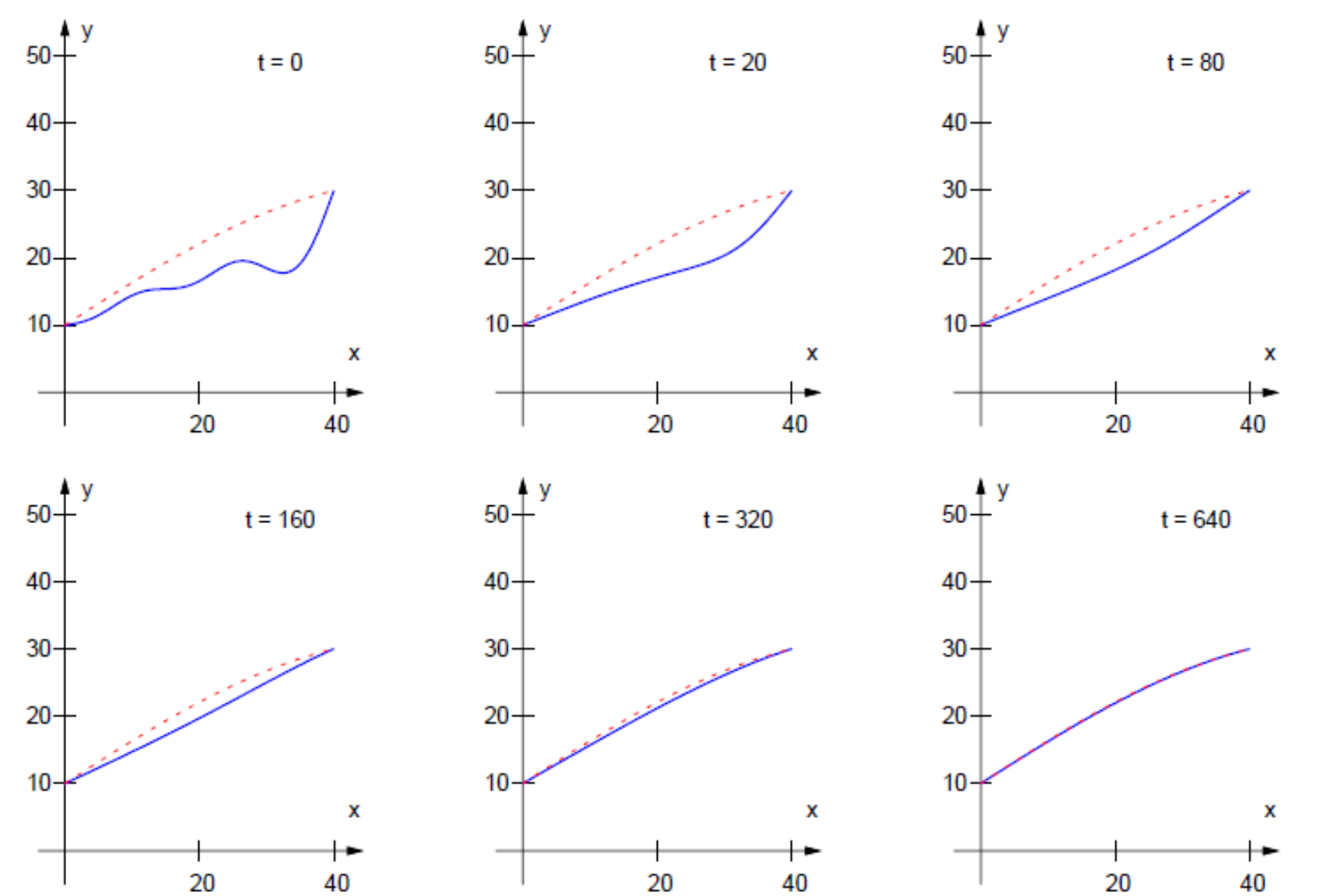

Figura 3.5 - Solução,  $u(x, t)$ , do PVIF do Exemplo 3.5 tomando apenas 3 termos não nulos da série.

Problema Homogêneo C.C. de Dirichlet homogêneas

 $\frac{\partial u}{\partial t} = \alpha^2 \frac{\partial^2 u}{\partial x^2}$  $u(x, 0) = f(x), 0 < x < L$  $u(0,t) = 0, u(L,t) = 0$ 

Problema Homogêneo C.C. de Dirichlet não-homogêneas

$$
\frac{\partial u}{\partial t} = \alpha^2 \frac{\partial^2 u}{\partial x^2}
$$
  
 
$$
u(x, 0) = f(x), \ 0 < x < L
$$
  
 
$$
u(0, t) = T_1, \ u(L, t) = T_2
$$

Problema Homogêneo C.C. de Neumann homogêneas

$$
\frac{\partial u}{\partial t} = \alpha^2 \frac{\partial^2 u}{\partial x^2}
$$
  
 
$$
u(x, 0) = f(x), \ 0 < x < L
$$
  
\n
$$
\frac{\partial u}{\partial x}(0, t) = 0, \ \frac{\partial u}{\partial x}(L, t) = 0
$$

Problema Homogêneo C.C. de Mistas

$$
\frac{\partial u}{\partial t} = \alpha^2 \frac{\partial^2 u}{\partial x^2}
$$
  
 
$$
u(x, 0) = f(x), \ 0 < x < L
$$
  
 
$$
u(0, t) = 0, \ \frac{\partial u}{\partial x}(L, t) = 0
$$

Problema Não-Homogêneo

$$
\frac{\partial u}{\partial t} = \alpha^2 \frac{\partial^2 u}{\partial x^2} + g(x)
$$
  
 
$$
u(x,0) = f(x), \ 0 < x < L
$$
  
 
$$
u(0,t) = T_1, \ u(L,t) = T_2
$$

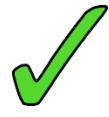

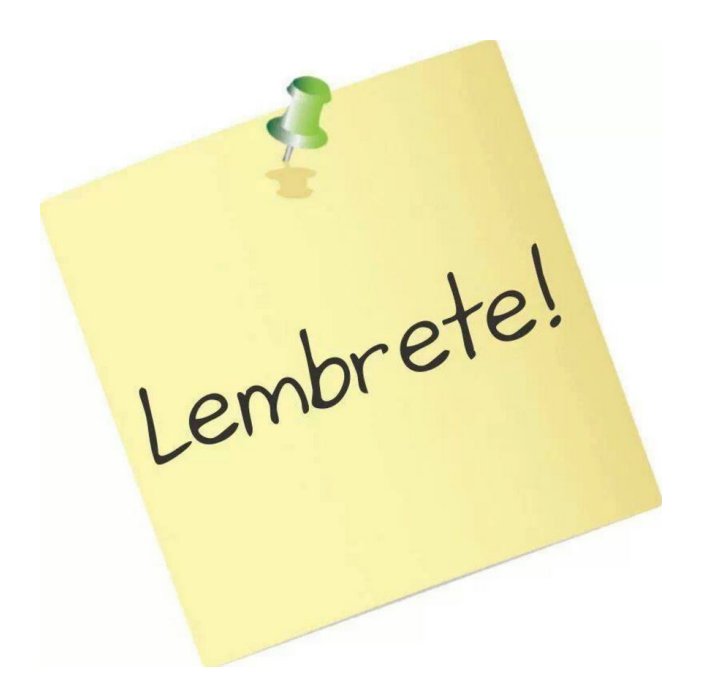

1ª PROVA – Próxima segunda 16/09/2019

Trazer:

- Tabela de Coeficientes (pg.202 material UFMG)
- Tabela de relações trigonométricas
- Tabela de integrais
- Resumo da matéria em uma única folha de papel (frente-e-verso)

# **MAP 2320** – MÉTODOS NUMÉRICOS EM EQUAÇÕES DIFERENCIAIS II

## **2º Semestre - 2016**

## **Roteiro do curso**

- Introdução
- Séries de Fourier
- Método de Diferenças Finitas
- **Equação do calor transiente (parabólica)**
- Equação de Poisson (elíptica)
- Equação da onda (hiperbólica)